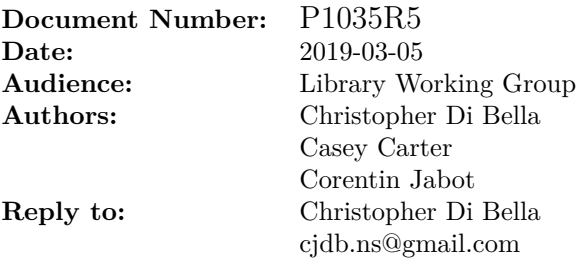

# **Input Range Adaptors**

**Note: this is an early draft. It's known to be incomplet and incorrekt, and it has lots of bad formatting.**

# **Contents**

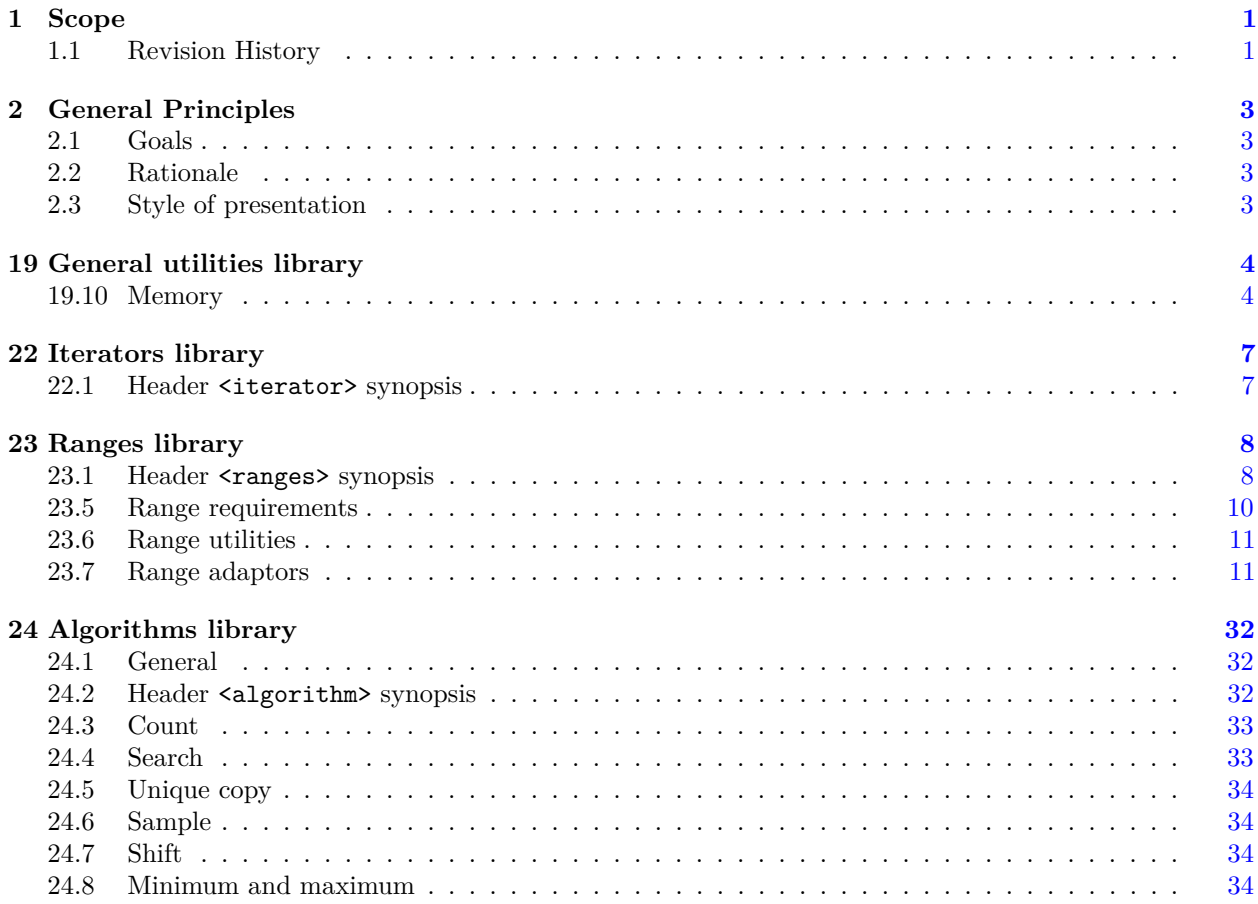

# <span id="page-2-0"></span>1 Scope **[intro.scope]**

<sup>1</sup> This document proposes to merge the range adaptors described below with the C++20 Working Draft.

# <span id="page-2-1"></span>**1.1 Revision History [intro.history]**

## **1.1.1** Revision 5 *intro.history.r5*

- Removed zip\_view-related sections, as requested by LEWG.
- Removed *constructible-from-range* constructor as per LEWG discussion.
- Weakened the Semiregular<Val> requirement to Movable<Val> && DefaultConstructor<Val> for basic\_istream\_view.
- $-$  (Editorial) Migrated from Bikeshed HTML to L<sup>A</sup>T<sub>F</sub>X.
- Adds editorial changes such as  $\frac{\text{iter value}}{\text{t-interator}-\text{t+R}}$  range value  $\frac{\text{t+R}}{\text{t}}$  for review by LWG to simplify text in the International Standard.

# **1.1.2** Revision 4 *intro.history.r4*

- $-$  Proposes that iterator t and sentinel t require Range in their interface.
- Adjusts associated types for ranges so that they don't explicitly require Range (this is deferred to iterator\_t).

## **1.1.3** Revision 3 *intro.history.r3*

- Adds polls from San Diego meeting.
- Removed range\_size\_t and range\_common\_iterator\_t from the associated types.
- Added justification for why is\_object\_v is necessary for take\_while\_view.
- Replaced contract-specified pre-conditions with text-specified pre-conditions.
- Removed concept StreamInsertable, as it is not relevant to the contents of this paper.
- Replaced concept StreamExtractable with exposition-only concept *stream-extractable*.
	- This was done, in part, to balance the fact that a concept would exist for operator>> but not operator<<.
- Replaced pros and cons of \_\_tuple\_hack with const-qualified overloads for std::tuple and necessary common\_type and basic\_common\_reference specialisations.

# **1.1.4 Revision 2** [intro.history.r2]

- Expanded acknowledgements and co-authors.
- Removed zip\_with\_view.
- Added zip\_view.
- Added keys and values.
- Added content for associated types for ranges.

# **1.1.5 Revision 1 intro.history.r1**

- Revised istream\_range.
- Renamed to basic\_istream\_view.
- Introduced some relevant concepts.
- Introduced drop\_view, take\_while\_view, drop\_while\_view.
- Teased zip\_with\_view.
- Teased associated types for ranges.

 $-\:$  Initial proposal.

<span id="page-4-0"></span>"Law III: To every action there is always opposed an equal reaction: or the mutual actions of two bodies upon each other are always equal, and directed to contrary parts."

<span id="page-4-1"></span>**2.1 Goals** [intro.goals]

—*Isaac Newton's Third Law of Motion*

<sup>1</sup> The primary goal of this paper is to extend the number of range adaptors present in C++20.

<sup>1</sup> P0789 – and by extension, P0896 – merged twelve range adaptors into the C++20 Working Draft. Due to the finite amount of time that the authors of P0896 have, this is only a glimpse of the range adaptors that can be added to C++for declarative programming. P1035 adds another four complimentary range adaptors to 'complete' the C++20 suite of range adaptors.

# <span id="page-4-3"></span>**2.3** Style of presentation *intro.style*

<sup>1</sup> The remainder of this document is a technical specification in the form of editorial instructions directing that changes be made to the text of the  $C++$  working draft. The formatting of the text suggests the origin of each portion of the wording.

Existing wording from the C++ working draft - included to provide context - is presented without decoration.

Entire clauses / subclauses / paragraphs incorporated from the Ranges TS are presented in a distinct teal color.

In-line additions of wording from P1035 to the C++ working draft are presented in teal with underline.

In-line bits of wording that P1035 strikes from the C++ working draft are presented in red with strike-through.

Wording to be added which is original to this document appears in gold with underline.

Wording which this document strikes is presented in magenta with strikethrough. (Hopefully context makes it clear whether the wording is currently in the  $C++$  working draft, or wording that is not being added from the Ranges TS.)

Ideally, these formatting conventions make it clear which wording comes from which document in this three-way merge.

## <span id="page-4-2"></span>**2.2** Rationale *intro.rationale*

# <span id="page-5-0"></span>**19 General utilities library [utilities]**

```
[...]
```
## <span id="page-5-1"></span>**19.10 Memory [memory]**

```
19.10.2 Header \langle \text{memory} \rangle synopsis [memory.syn]
[...]
   namespace std {
     // ...
     namespace ranges {
       // ...
       template<NoThrowForwardRange R>
         requires DefaultConstructible<iter-value t<iterator-t<R>>range value t<R>>
           safe_iterator_t<R> uninitialized_default_construct(R&& r);
     }
      // ...
     namespace ranges {
       // ...
       template<NoThrowForwardRange R>
         requires DefaultConstructible<iter value t<iterator t<R>>t<br/>ange value t<R>>
           safe_iterator_t<R> uninitialized_value_construct(R&& r);
     }
     // ...
     namespace ranges {
       // ...
       template<InputRange IR, NoThrowForwardRange OR>
       requires Constructible<iter_value_t<iterator_t<OR>>, iter_reference_t<iterator_t<IR>>>
       requires Constructible<range_value_t<OR>, range_reference_t<IR>>
          uninitialized_copy_result<safe_iterator_t<IR>, safe_iterator_t<OR>>
           uninitialized_copy(IR&& input_range, OR&& output_range);
     }
     namespace ranges {
       template<InputRange IR, no-throw-forward-range OR>
       requires Constructible<iter-value t<iterator-t<OR>>range value t<OR>,
                               iter_rvalue_reference_t<iterator_t<IR>>>range_rvalue_reference_t<IR>
          uninitialized_move_result<safe_iterator_t<IR>, safe_iterator_t<OR>>
           uninitialized_move(IR&& input_range, OR&& output_range);
       // ...
     }
      // ...
     namespace ranges {
       // ...
       template<NoThrowForwardRange R, class T>
         requires Constructible<iter value t<iterator t<R>>range value t<R>, const T&>
           safe iterator t < R> uninitialized fill(R&& r, const T& x);
     }
     // ...
     namespace ranges {
       // ...
       template<NoThrowInputRange R>
         requires Destructible<iter_value_t<iterator_t<R>range_value_t<R>>
           safe_iterator_t<R> destroy(R&& r) noexcept;
     }
     // ...
   }
[...]
```

```
19.10.11 Specialized algorithms [specialized.algorithms]
[...]
19.10.11.1 uninitialized_default_construct [uninitialized.construct.default]
[...]
namespace ranges {
 // ...
 template<NoThrowForwardRange R>
    requires DefaultConstructible<iter value t<t>t<tR>>range_value_t<R>></>>>
   safe_iterator_t<R> uninitialized_default_construct(R&& r);
}
[...]
19.10.11.2 uninitialized_value_construct [uninitialized.construct.value]
[...]
namespace ranges {
 // ...
 template<NoThrowForwardRange R>
     requires DefaultConstructible<iter_value_t<iterator_t<R>>>range_value_t<R>><
   safe_iterator_t<R> uninitialized_value_construct(R&& r);
}
[...]
19.10.11.3 uninitialized_copy [uninitialized.copy]
[...]
 namespace ranges {
   template<InputRange IR, no-throw-forward-range OR>
   requires Constructible<iter_value_t<iterator_t<OR>>range_value_t<OR>,
                        iter_rvalue_reference_t<iterator_t<IR>>>range_rvalue_reference_t<IR>
     uninitialized_move_result<safe_iterator_t<IR>, safe_iterator_t<OR>>
       uninitialized_move(IR&& input_range, OR&& output_range);
   // ...
 }
[...]
19.10.11.4 uninitialized_move [uninitialized.move]
[...]
 namespace ranges {
   // ...
   template<NoThrowForwardRange R, class T>
     requires Constructible<<del>iter_value_t<iterator_t<R>>cange_value_t<R>,</del> const T&>
       safe_iterator_t<R> uninitialized_fill(R&& r, const T& x);
 }
[...]
19.10.11.5 uninitialized_fill [uninitialized.fill]
[...]
namespace ranges {
 // ...
 template<NoThrowForwardRange R, class T>
     requires Constructible<iter_value_t<iterator_t<R>>range_value_t<R>, const T&>
   safe_iterator_t<R> uninitialized_fill(R&& r, const T& x);
}
[...]
```
## **19.10.11.6 destroy [specialized.destroy]**

```
[...]
```

```
namespace ranges {
 // ...
 template<NoThrowInputRange R>
     requires Destructible<iter_value_t<iterator_t<R>>range_value_t<R>>
    safe_iterator_t<R> destroy(R&& r) noexcept;
}
```
# <span id="page-8-0"></span>**22 Iterators library [iterators]**

### <span id="page-8-1"></span>**22.1 Header <iterator> synopsis [iterator.synopsis]**

```
namespace std {
     // ...
     namespace ranges {
       // ...
       // (22.1.0.1), ranges::distance
       template<Iterator I, Sentinel<I> S>
       constexpr iter_difference_t<I> distance(I first, S last);
       template<Range R>
       constexpr iter_difference_t<iterator_t<R>>range_difference_t<R> distance(R&& r);
        // ...
      }
      // ...
    }
[...]
22.1.0.1 ranges::distance [range.iterator.operations.distance]
[...]
template<Range R>
 constexpr iter_difference_t<iterator_t<R>>range_difference_t<R> distance(R&& r);
[...]
```
# <span id="page-9-0"></span>**23 Ranges library [range]**

```
23.1 Header <ranges> synopsis [ranges.syn]
[...]
 #include <initializer_list>
 #include <iterator>
  // ...
 namespace std::ranges {
   // ??, Range
   template<class T>
     using iterator_t = decltype(ranges::begin(declval<T&>()));
   template<class T>
     using sentinel_t = decltype(ranges::end(declval<T&>()));
   template<fowarding-range R>
     using safe_iterator_t = iterator_t<R>;
   template<class T>
     concept Range = see below;
   template<Range R>
     using iterator_t = decltype(ranges::begin(declval<T&>()));
   template<Range T>
     using sentinel_t = decltype(ranges::end(declval<T&>()));
   template<fowarding-range R>
     using safe_iterator_t = iterator_t<R>;
   template<class R>
     using range_difference_t = iter_difference_t<iterator_t<R>>;
   template<class R>
     using range_value_t = iter_value_t<iterator_t<R>>;
   template<class R>
     using range_reference_t = iter_reference_t<iterator_t<R>>;
   template<class R>
     using range_rvalue_reference_t = iter_rvalue_reference_t<iterator_t<R>>;
   // ??, SizedRange
   // ...
   // 23.7.5, transform view
   template<InputRange V, CopyConstructible F>
     requires View<V> && is_object_v<F> &&
         RegularInvocable<F&, iter_reference_t<iterator_t<V>>range_reference_t<V>>
   class transform_view;
   // 23.7.6, take view
   // ...
    // 23.7.10, join view
    // ...
    // 23.7.12, split view
```
*// ...*

*// [23.7.13,](#page-25-0) counted view // ... // [23.7.14,](#page-25-1) common view // ... // [23.7.15,](#page-25-2) reverse view // ... // [23.7.7,](#page-15-2) take\_while view* template<View R, class Pred> requires InputRange<R> && is\_object\_v<Pred> && IndirectUnaryPredicate<const Pred, iterator\_t<R>> class take\_while\_view; namespace view { inline constexpr *unspecified* take\_while = *unspecified*; } *// [23.7.8,](#page-15-3) drop view* template<View R> class drop\_view; namespace view { inline constexpr *unspecified* drop = *unspecified*; } *// [23.7.9,](#page-15-4) drop\_while view* template<View R, class Pred> requires InputRange<R> && is\_object\_v<Pred> && IndirectUnaryPredicate<const Pred, iterator\_t<R>> class drop\_while\_view; namespace view { inline constexpr *unspecified* drop\_while = *unspecified*; } *// [23.7.10,](#page-15-1) join view* template<InputRange V> requires View<V> && InputRange<iter\_reference\_t<iterator\_t<V>>range\_reference\_t<V>> && (is\_reference\_v<<del>iter\_reference\_t<iterator\_t<V></del>>range\_reference\_t<V>> || View<<del>iter\_value\_t<iterator\_t<V>></del>range\_value\_t<V>>) class join\_view; *// [23.7.12,](#page-23-0) split view // ... // [23.7.13,](#page-25-0) counted view // ... // [23.7.14,](#page-25-1) common view // ... // [23.7.15,](#page-25-2) reverse view // ... // [23.7.16,](#page-25-3) istream view* template<class T, class CharT, class Traits> concept *stream-extractable* = *see below* ; *// exposition only* template<Movable Val, class CharT, class Traits = char\_traits<CharT>> requires DefaultConstructible<Val> && *stream-extractable* <Val, CharT, Traits> class basic\_istream\_view; template<Movable T, class CharT, class Traits> requires DefaultConstructible<Val> && *stream-extractable* <Val, CharT, Traits>

basic\_istream\_view<T, CharT, Traits> istream\_view(basic\_istream<CharT, Traits>& s);

```
// 23.7.17, elements view
        template<class T, size_t N>
          concept tuple-like = see below ; // exposition only
        template<InputRange R, size_t N>
          requires View<R> && tuple-like <range_value_t<R>, N> &&
           tuple-like <remove_reference_t<range_reference_t<R>>, N>
        class elements_view;
        template<class R>
          using keys_view = elements_view<all_view<R>, 0>;
        template<class R>
          using values_view = elements_view<all_view<R>>, 1>;
        namespace view {
          template<size_t N>
           inline constexpr unspecified elements = unspecified ;
          inline constexpr unspecified keys = unspecified ;
          inline constexpr unspecified values = unspecified ;
       }
      }
    23.5 Range requirements range.req] range.req]
    [...]
    23.5.4 Views [range.view]
    [...]
    template<class T>
      inline constexpr bool enable_view = see below;
    template<class T>
      concept View =
        Range<T> && Semiregular<T> && enable view<T>;
  3 Since the difference between Range and View is largely semantic, the two are differentiated with the
         help of enable view.
  4 For a type T, the default value of enable_view<T> is:
(4.1) - If DerivedFrom<T, view_base> is true, true.
(4.2)([support.initlist]), set
             ([set]), multiset ([multiset]), unordered_set ([unord.set]), unordered_multiset ([unord.multiset]),
             or match results ([re. results]), false.
(4.3) - Otherwise, if both T and const T model Range and \frac{1}{1}ter_reference_t<iterator_t<T>>range_reference_t<T>
             is not the same type as iter reference t<iterator t<const T>>range reference t<T>, false.
             [Note: Deep const-ness implies element ownership, whereas shallow const-ness implies reference
             semantics. — end note]
(4.4) \qquad \qquad Otherwise, true.
  [namespace.std], users may specialize enable view to true for types which model View,
         and false for types which do not.
    [...]
    23.5.5 Common range refinements [range.refinements]
    [...]
    template<class T>
      concept ContiguousRange =
       RandomAccessRange<T> && ContiguousIterator<iterator_t<T>> &&
       requires(T& t) {
          ranges::data(t);
          requires Same<decltype(ranges::data(t)), add_pointer_t<<del>iter_reference_t<iterator_t<T>></del>range_reference_t<T>>
```
<span id="page-12-0"></span>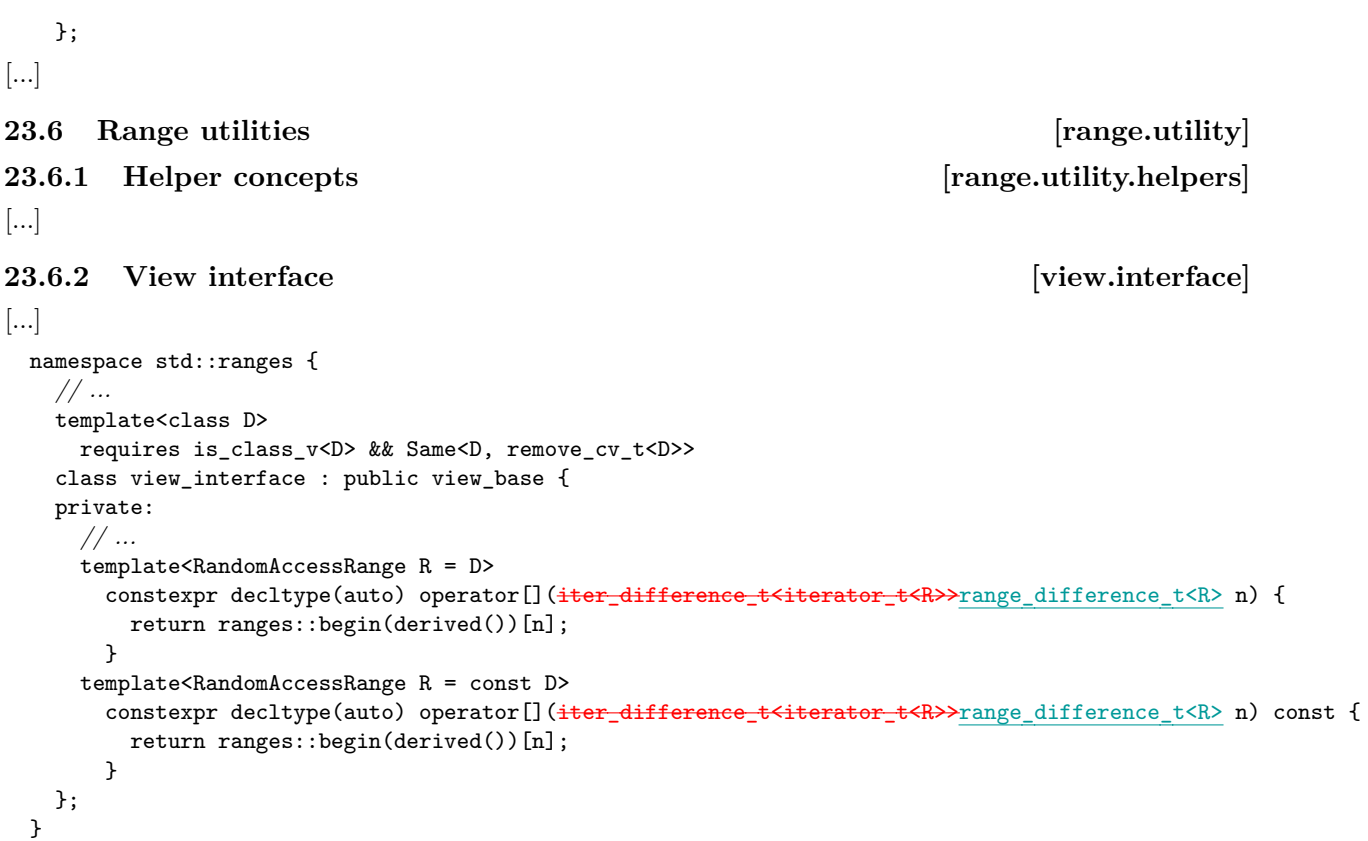

### **23.6.3 Sub-ranges [range.subrange]**

<sup>1</sup> The subrange class template combines together an iterator and a sentinel into a single object that models the View concept. Additionally, it models the SizedRange concept when the final template parameter is subrange kind::sized.

```
namespace std::ranges {
  // ...
 template<forwarding-range R>
    subrange(R&&, iter_difference_t<iterator_t<R>>range_difference_t<R>>> ->
      subrange<iterator_t<R>, sentinel_t<R>, subrange_kind::sized>;
 template<size_t N, class I, class S, subrange_kind K>
    requires (N < 2)
  constexpr auto get(const subrange<I, S, K>& r);
}
namespace std {
 using ranges::get;
}
```
### <span id="page-12-1"></span>**23.7 Range adaptors [range.adaptors]**

**23.7.4 Filter view [range.filter]**

```
23.7.4.3 Class template filter_view::iterator [range.filter.iterator]
```

```
namespace std::ranges {
    template<class V, class Pred>
    class filter_view<V, Pred>::iterator {
         // ...
    public:
        using iterator_concept = see below ;
        using iterator_category = see below ;
        using value_type = \frac{1}{1} = \frac{1}{2} = \frac{1}{2} = \frac{1}{2} = \frac{1}{2} = \frac{1}{2} = \frac{1}{2} = \frac{1}{2} = \frac{1}{2} = \frac{1}{2} = \frac{1}{2} = \frac{1}{2} = \frac{1}{2} = \frac{1}{2} = \frac{1}{2} = \frac{1}{2} = \frac{1}{2}using difference_type = iter_{difference_t \text{t}} \text{t}} \text{t}} \text{t} + \text{t} + \text{t}} + \text{t} + \text{t}} + \text{t}} + \text{t}} + \text{t}} + \text{t}} + \text{t}} + \text{t}} + \text{t}} + \text{t}} + \text{t}} + \text{t}} + \text{t}} + \text{t}} + \text{t}}
```

```
iterator() = default;
        constexpr iterator(filter_view& parent, iterator_t<V> current);
        constexpr iterator_t<V> base() const;
        constexpr iter_reference_t<iterator_t<V>>range_reference_t<V> operator*() const;
        // ...
        friend constexpr iter_rvalue_reference_t<iterator_t<V>>range_rvalue_reference_t<V>
          iter_move(const iterator& i)
          noexcept(noexcept(ranges::iter_move(i.current_)));
        friend constexpr void iter_swap(const iterator& x, const iterator& y)
          noexcept(noexcept(ranges::iter_swap(x.current_, y.current_)))
          requires IndirectlySwappable<iterator_t<V>>;
      };
     }
   [...]
   constexpr iter_reference_t<iterator_t<V>>range_reference_t<V> operator*() const;
6 Effects: Equivalent to: return *current_;
   [...]
   friend constexpr iter_rvalue_reference_t<iterator_t<V>range_rvalue_reference_t<V> iter_move(const iterator& i)
    noexcept(noexcept(ranges::iter_move(i.current_)));
15 Effects: Equivalent to: return ranges::iter_move(i.current_);
   [...]
   23.7.5 Transform view [range.transform]
   23.7.5.1 Overview [range.transform.overview]
   [...]
   23.7.5.2 Class template transform_view [range.transform.view]
      namespace std::ranges {
        template<InputRange V, CopyConstructible F>
          requires View<V> && is_object_v<F> &&
                  RegularInvocable<F&, iter_reference_t<iterator_t<V>>range_reference_t<V>>
        class transform_view : public view_interface<transform_view<V, F>> {
        private:
          // ...
        public:
          // ...
          constexpr iterator<false> begin();
          constexpr iterator<true> begin() const
            requires Range<const V> &&
                    RegularInvocable<const F&, iter_reference_t<iterator_t<const V>>range_reference_t<const
    V>>;
          constexpr sentinel<false> end();
          constexpr iterator<false> end() requires CommonRange<V>;
          constexpr sentinel<true> end() const
            requires Range<const V> &&
                    RegularInvocable<const F&, iter_reference_t<iterator_t<const V>>range_reference_t<const
     V>>;
          constexpr iterator<true> end() const
            requires CommonRange<const V> &&
                     RegularInvocable<const F&, iter_reference_t<iterator_t<const V>>range_reference_t<const
    V>>;
```

```
// ...
        };
      }
  [...]
  constexpr iterator<true> begin() const
    requires Range<const V> &&
             RegularInvocable<const F&, iter_reference_t<iterator_t<const V>>range_reference_t<const V>>;
5 Effects: Equivalent to:
           return iterator<true>{*this, ranges::begin(base_)};
  [...]
  constexpr sentinel<true> end() const
    requires Range<const V> &&
             RegularInvocable<const F&, iter_reference_t<iterator_t<const V>>range_reference_t<const V>>;
8 Effects: Equivalent to:
           return sentinel<true>{ranges::end(base_)};;
  constexpr iterator<true> end() const
    requires CommonRange<const V> &&
    RegularInvocable<const F&, iter_reference_t<iterator_t<const V>>range_reference_t<const V>>;
9 Effects: Equivalent to:
           return iterator<true>{*this, ranges::end(base_)};
  [...]
  23.7.5.3 Class template transform_view::iterator [range.transform.iterator]
      namespace std::ranges {
        template<class V, class F>
        template<br/>bool Const>
        class transform view<V, F>::iterator {
        private:
          // ...
        public:
         using iterator_concept = see below ;
          using iterator_category = see below ;
         using value_type =
           remove_cvref_t<invoke_result_t<F&, iter_reference_t<iterator_t<Base>>range_reference_t<Base>>>;
          using difference_type = iter_difference_t<iterator_t<Base>>range_difference_t<Base>;
          // ...
       };
      }
  23.7.5.4 Class template transform_view::sentinel [range.transform.sentinel]
      namespace std::ranges {
        template<class V, class F>
        template<br/>bool Const>
        class transform view<V, F>::sentinel<Const> {
        private:
          // ...
        public:
          // ...
          friend constexpr iter_difference_t<iterator_t<Base>>range_difference_t<Base>
            operator-(const iterator<Const>& x, const sentinel& y)
              requires SizedSentinel<sentinel_t<Base>>;
          friend constexpr iter_difference_t<iterator_t<Base>>range_difference_t<Base>
            operator-(const sentinel& y, const iterator<Const>& x)
              requires SizedSentinel<sentinel_t<Base>>;
        };
      }
```

```
[...]
  friend constexpr iter_difference_t<iterator_t<Base>>range_difference_t<Base>
   operator-(const iterator<Const>& x, const sentinel& y)
    requires SizedSentinel<sentinel_t<Base>>;
8 Effects: Equivalent to: return x.current_ - y.end_;
  friend constexpr iter_difference_t<iterator_t<Base>>range_difference_t<Base>
   operator-(const sentinel& y, const iterator<Const>& x)
     requires SizedSentinel<sentinel_t<Base>>; iterator_t<Base>>;
9 Effects: Equivalent to: return x.end_ - y.current_;
 23.7.6 Take view [range.take]
  23.7.6.1 Overview [range.take.overview]
  [...]
 23.7.6.2 Class template take_view [range.take.view]
    namespace std::ranges {
      template<View V>
      class take view : public view interface<take view<V>> {
      private:
        V base_ = V(); // exposition only
        iter_difference_t<iterator_t<V>>range_difference_t<V> count_ = 0; // exposition only
        template<bool> struct sentinel; // exposition only
      public:
        take_view() = default;
        constexpr take_view(V base, iter_difference_t<iterator_t<V>>range_difference_t<V> count);
        template<ViewableRange R>
         requires Constructible<V, all_view<R>>
        constexpr take view(R&& r, iter difference t<iterator t<V>>range difference t<V> count);
        // ...
      };
      template<Range R>
      take_view(R&&, iter_difference_t<iterator_t<R>>range_difference_t<R>)
        -> take_view<all_view<R>>;
     }
  constexpr take_view(V base, iter_difference_t<iterator_t<V>>range_difference_t<V> count);
1 Effects: Initializes base with std::move(base) and count with count.
  template<ViewableRange R>
   requires Constructible<V, all_view<R>>
  constexpr take_view(R&& r, iter_difference_t<iterator_t<V>>range_difference_t<V> count);
2 Effects: Initializes base with view::all(std::forward<R>(r)) and count with count.
  [...]
 23.7.7 Join view [range.join]
  [...]
 23.7.8 Split view [range.split]
  [...]
 23.7.9 Counted view [range.counted]
  [...]
 23.7.10 Common view [range.common]
  [...]
```
# **23.7.11 Reverse view [range.reverse]** [...]

```
23.7.7 Take while view [range.take while]
```
### **23.7.7.1** Overview *PHONE PHONE PHONE PHONE PHONE PHONE PHONE PHONE PHONE PHONE PHONE PHONE PHONE PHONE PHONE PHONE PHONE PHONE PHONE PHONE*

take while view produces a View of the first *N* elements that satisfy the predicate Pred from another View, or all the elements if the adapted View contains no elements that do not satisfy Pred.

```
2 [Example:
```

```
auto ints = iota\_view(0);
auto small = [] (const auto x) noexcept { return x < 5; };
auto small_ints = take_while_view{ints, small};
for (const auto i : small_ints) {
  cout << i << ' '; // prints 0 1 2 3 4
\mathbf{R}
```
*— end example*]

<sup>3</sup> [*Note*: take\_while\_view consumes the element that it reads. Users should be aware that this makes take\_while\_view inappropriate for input iterators in contexts where the iterator's value is relevant *after* the range adaptor is used.

[*Example*:

```
auto input = istringstream\{0, 1, 2, 3, 4, 5, 6, 7, 8, 9\};
  auto small = [] (const auto x) noexcept { return x < 5; };
  auto small_ints = istream_view<int>(input)
                  | view::take_while(small);
  for (const auto i : small_ints) {
     cout << i << ' ' // prints 0 1 2 3 4
  }
  auto i = 0;
  input >> i;
  cout << i; // prints 6
— end example] — end note]
```
**23.7.7.2 Class template take\_while\_view [range.take\_while.view]**

```
namespace std::ranges {
  template<View R, class Pred>
  requires InputRange<R> && is_object_v<Pred> &&
    IndirectUnaryPredicate<const Pred, iterator_t<R>>
  class take_while_view : public view_interface<take_while_view<R, Pred>> {
     template<bool> class sentinel ; // exposition only
     R base_; // exposition only
     semiregular <Pred> pred_; // exposition only
  public:
     take_while_view() = default;
     constexpr take_while_view(R base, Pred pred);
     constexpr R base() const;
     constexpr const Pred& pred() const;
     constexpr auto begin() requires (!simple-view <R>);
     constexpr auto begin() const requires Range<const R>;
     constexpr auto end() requires (!simple-view <R>);
     constexpr auto end() const requires Range<const R>;
  };
  template<class R, class Pred>
    explicit take_while_view(R&&, Pred)
      -> take_while_view<all_view<R>, Pred>;
}
```

```
constexpr take_while_view(R base, Pred pred);
1 Effects: Initializes base_ with std::move(base) and pred_ with std::move(pred).
  constexpr R base() const;
2 Effects: Equivalent to: return base_;
  constexpr const Pred& pred() const;
3 Effects: Equivalent to: return pred_;
  constexpr auto begin() requires (!simple-view <R>);
  constexpr auto begin() const requires Range<const R>;
4 Effects: Equivalent to: return begin(base_);
  constexpr auto end() requires (!simple-view<R>);
  constexpr auto end() const requires Range<const R>;
5 Effects: Equivalent to: return sentinel <is_const_v<decltype(*this)>>(addressof(pred()));
  23.7.7.3 Class template take_while::sentinel [range.take_while.sentinel]
      namespace std::ranges {
        template<class V>
        template<br/>bool Const>
        class take_while_view<V>::sentinel {
          using base_t = conditional_t<Const, const V, V>; // exposition only
          sentinel_t<base_t > end_{}; // exposition only
          const Pred* pred_{}; // exposition only
        public:
          sentinel () = default;
          constexpr explicit sentinel (sentinel t<br/>tase t> end, const Pred* pred);
          constexpr sentinel (sentinel <!Const> s)
            requires Const && ConvertibleTo<sentinel_t<R>, sentinel_t<base_t >>;
          constexpr sentinel_t<br/>base_t> base() const { return end_; }
          friend constexpr bool operator==(const sentinel & x, const iterator_t<base_t >& y);
          friend constexpr bool operator==(const iterator_t<base_t >& x, const sentinel & y);
          friend constexpr bool operator!=(const sentinel & x, const iterator_t<base_t >& y);
          friend constexpr bool operator!=(const iterator_t<base_t >& x, const sentinel & y);
        };
      }
  constexpr explicit sentinel (sentinel_t<br/>base> end, const Pred* pred);
1 Effects: Initializes end_ with end and pred_ with pred.
  constexpr sentinel (sentinel <!Const> s)
    requires Const && ConvertibleTo<sentinel_t<R>, sentinel_t<br/>base>>;
2 Effects: Initializes end_ with s.end_ and pred_ with s.pred_.
  friend constexpr bool operator==(const sentinel & x, const iterator t<br/>base> & y);
  friend constexpr bool operator==(const iterator_t<br/>base>& y, const sentinel& x);
<sup>3</sup> Effects: Equivalent to: return x.end != y \&x !(*x.pred)(*y);friend constexpr bool operator!=(const sentinel & x, const iterator_t<br/>kbase> y);
  friend constexpr bool operator!=(const iterator_t<br/>base>& y, const sentinel& x);
4 Effects: Equivalent to: return !(x == y);
```
### **23.7.7.4 view::take\_while [range.take\_while.adaptor]**

<sup>1</sup> The name view::take\_while denotes a range adaptor object (**??**). For some subexpressions E and F, the expression view::take\_while(E, F) is expression-equivalent to take\_while\_view{E, F}.

### **23.7.8 Drop view [range.drop]**

**23.7.8.1 Overview [range.drop.overview]**

<sup>1</sup> drop\_view produces a View excluding the first *N* elements from another View, or an empty range if the adapted View contains *N* or fewer elements.

```
2 [Example:
    auto ints = view::iota(0) | view::take(10);
    auto latter_half = drop_view{ints, 5};
    for (auto i : latter_half) {
      cout << i << ' '; // prints 5 6 7 8 9
    }
```

```
— end example]
```
**23.7.8.2** Class template drop view **and the contract of the contract of the contract of the contract of the contract of the contract of the contract of the contract of the contract of the contract of the contract of the c** 

```
namespace std::ranges {
        template<View R>
        class drop view : public view iterface<drop view<R>> {
        public:
          drop\,view() = default:constexpr drop_view(R base, range_difference_t<R> count);
          constexpr R base() const;
          constexpr auto begin()
            requires (!(simple-view <R> && RandomAccessRange<R>));
          constexpr auto begin()
            requires Range<const R> && RandomAccessRange<const R>;
          constexpr auto end()
            requires (!(simple-view <R> && RandomAccessRange<R>));
          constexpr auto end()
            requires Range<const R> && RandomAccessRange<const R>;
          constexpr auto size()
            requires (!(simple-view <R> && RandomAccessRange<R>));
          constexpr auto size()
            requires Range<const R> && RandomAccessRange<const R>;
        private:
           R base_; // exposition only
           D count_; // exposition only
        };
        template<class R>
          drop_view(R&&, range_difference_t<R>>)
            -> drop_view<all_view<R>>:
      }
  constexpr drop_view(R base, range_difference_t<R> count);
<sup>1</sup> Effects: Initializes base with base and count with count.
2 Expects: 0 < count.
  constexpr R base() const;
```
<sup>3</sup> *Effects:* Equivalent to: return base\_. constexpr auto begin() requires (!(*simple-view* <R> && RandomAccessRange<R>)); constexpr auto begin()

```
requires Range<const R> && RandomAccessRange<const R>;
```
<sup>4</sup> *Effects:* Equivalent to: return next(begin(base\_), count\_, end(base\_));

<sup>5</sup> *Remarks:* In order to provide the amortized constant-time complexity requirement by the Range concept, the first overload caches the result within the drop\_view for use on subsequent calls. Without this, applying a reverse\_view over a drop\_while would have quadratic iteration complexity.

```
constexpr auto end()
 requires (!(simple-view <R> && RandomAccessRange<R>));
constexpr auto end()
 requires Range<const R> && RandomAccessRange<const R>;
```
<sup>6</sup> *Effects:* Equivalent to: return end(base\_);

```
constexpr auto size()
 requires (!(simple-view <R> && RandomAccessRange<R>));
constexpr auto size()
 requires Range<const R> && RandomAccessRange<const R>;
```
<sup>7</sup> *Effects:* Equivalent to:

```
const auto s = size(base_;
const auto c = static_cast<decltype(s)>(count_);
return s < c ? 0 : s - c;
```
**23.7.8.3 view::drop [range.drop.adaptor]**

<sup>1</sup> The name view::drop denotes a range adaptor object (**??**). For some subexpressions E and F, the expression view::drop(E, F) is expression-equivalent to drop\_view{E, F}.

### **23.7.9 Drop while view <b>Example 23.7.9** Drop while

- <sup>1</sup> drop\_while\_view produces a View of the first *N* elements that satisfy the predicate Pred from another View, or an empty range if no elements in the adapted View satisfy Pred.
- <sup>2</sup> [*Example*:

```
constexpr auto source = " \t \t \t hello there";
auto is_space = [] (const auto x) { return x == '' ' || x == '\t'; };
auto skip_ws = drop_view{source, is_space};
for (auto c : skip_ws) {
  cout << c; // prints hellothere
\overline{1}
```

```
— end example]
```
**23.7.9.2 Class template drop\_while [range.drop\_while.view]**

```
namespace std::ranges {
  template<View R, class Pred>
  requires InputRange<R> && is_object_v<Pred> &&
    IndirectUnaryPredicate<const Pred, iterator_t<R>>
  class drop_while_view : public view_interface<drop_while_view<R, Pred>> {
  public:
    drop while view() = default;
    constexpr drop_while_view(R base, Pred pred);
    constexpr R base() const;
    constexpr Pred pred() const;
    constexpr auto begin();
    constexpr auto end();
  private:
    R base_; // exposition only
    semiregular <Pred> pred_; // exposition only
  \mathcal{F}:
  template<class R, class Pred>
    drop_while_view(R&&, Pred)
      -> drop_while_view<all_view<R>, Pred>;
}
```
**23.7.9.1 Overview [range.drop\_while.overview]**

constexpr drop\_while\_view(R base, Pred pred);

<sup>1</sup> *Effects:* Initializes base\_ with base and initializes pred\_ with pred.

constexpr R base() const;

<sup>2</sup> *Effects:* Equivalent to: return base\_;

constexpr const Pred& pred() const

<sup>3</sup> *Effects:* Equivalent to: return pred\_;

constexpr auto begin();

<sup>4</sup> *Effects:* Equivalent to: return find\_if\_not(base\_, std::ref(pred\_));

<sup>5</sup> *Remarks:* In order to provide the amortized constant-time complexity required by the Range concept, the first call caches the result within the drop\_while\_view for use on subsequent calls. Without this, applying a reverse\_view over a drop\_while\_view would have quadratic iteration complexity.

constexpr auto end();

<sup>6</sup> *Effects:* Equivalent to: return end(base\_);

**23.7.9.3 view::drop\_while [range.drop\_while.adaptor]**

<sup>1</sup> The name view::drop\_while denotes a range adaptor object (**??**). For some subexpressions E and F, the expression view::drop\_while(e, F) is expression-equivalent to drop\_while\_view{E, F}.

### **23.7.10 Join view [range.join]**

[Editor's note: The contents of [23.7.10](#page-15-1) has been *moved*. The text is not coloured teal to help the snippets that have *changed* stand out from the sections that are copied verbatim. ]

### **23.7.10.1 Overview [range.join.overview]**

[...]

### **23.7.10.2 Class template join\_view [range.join.view]**

```
namespace std::ranges {
  template<InputRange V>
    requires View<V> && InputRange<iter_reference_t<iterator_t<V>>range_reference_t<V>> &&
             (is_reference_v<iter_reference_t<iterator_t<V>>range_reference_t<V>> ||
             View<<del>iter_value_t<iterator_t<V>></del>range_value_t<V>>>>>>>>
  class join_view : public view_interface<join_view<V>> {
  private:
    using InnerRng = // exposition only
      iter_reference_t<iterator_t<V>>range_reference_t<V>;
    // ...
  public:
    // ...
    constexpr auto begin() const
    requires InputRange<const V> &&
             is_reference_v<<del>iter_reference_t<iterator_t<const V>></del>range_reference_t<const V>> {
     return iterator<true>{*this, ranges::begin(base_)};
    }
    // ...
    constexpr auto end() const
    requires InputRange<const V> &&
             is_reference_v<iter_reference_t<iterator_t<const V>>range_reference_t<const V>> {
      if constexpr (ForwardRange<const V> &&
                    is_reference_v<iter_reference_t<iterator_t<const V>>range_reference_t<const V>> &&
                    ForwardRange<iter_reference_t<iterator_t<const V>>range_reference_t<const V>> &&
                    CommonRange<const V> &&
                    CommonRange<iter_reference_t<iterator_t<const V>>range_reference_t<const V>>)
        return iterator<true>{*this, ranges::end(base_)};
      else
        return sentinel<true>{*this};
    }
  };
```

```
template<class R>
       explicit join_view(R&&) -> join_view<all_view<R>>;
   }
[...]
23.7.11 Class template join_view::iterator [range.join.iterator]
   namespace std::ranges {
   template<class V>
     template<br/>bool Const>
     struct join_view<V>::iterator {
       using Parent = // exposition only
         conditional_t<Const, const join_view, join_view>;
       using Base = conditional_t<Const, const V, V>; // exposition only
       static constexpr bool ref_is_glvalue = // exposition only
         is_reference_v<iter_reference_t<iterator_t<Base>>range_reference_t<Base>>;
       iterator_t<Base> outer_ = iterator_t<Base>(); // exposition only
       iterator_t<iter_reference_t<iterator_t<Base>>range_reference_t<Base>> inner_ = // exposition only
         iterator_t<iter_reference_t<iterator_t<Base>>cange_reference_t<Base>>();
       Parent* parent_ = nullptr; // exposition only
       constexpr void satisfy(); // exposition only
     public:
       using iterator_concept = see below ;
       using iterator_category = see below ;
       using value_type =
         iter_value_t<iterator_t<iter_reference_t<iterator_t<Base>>>>>range_value_t<range_reference_t<Base>>;
       using difference_type = see below ;
       iterator() = default;
       constexpr iterator(Parent& parent, iterator_t<V> outer);
       constexpr iterator(iterator<!Const> i)
         requires Const &&
                  ConvertibleTo<iterator_t<V>, iterator_t<Base>> &&
                  ConvertibleTo<iterator_t<InnerRng>,
                                iterator_t<<del>iter_reference_t<iterator_t<Base>></del>range_reference_t<Base>>>;
       // ...
       constexpr iterator& operator++();
       constexpr void operator++(int);
       constexpr iterator operator++(int)
         requires ref_is_glvalue && ForwardRange<Base> &&
                  ForwardRange<<del>iter_reference_t<iterator_t<Base>></del>range_reference_t<Base>>;
       constexpr iterator& operator--()
         requires ref_is_glvalue && BidirectionalRange<Base> &&
           BidirectionalRange<iter_reference_t<iterator_t<Base>>range_reference_t<Base>>;
       constexpr iterator operator--(int)
         requires ref_is_glvalue && BidirectionalRange<Base> &&
           BidirectionalRange<iter_reference_t<iterator_t<Base>>range_reference_t<Base>>;
       friend constexpr bool operator==(const iterator& x, const iterator& y)
         requires ref_is_glvalue && EqualityComparable<iterator_t<Base>> &&
           EqualityComparable<iterator_t<iter_reference_t<iterator_t<Base>>range_reference_t<Base>>>;
       friend constexpr bool operator!=(const iterator & x, const iterator & y)
         requires ref_is_glvalue && EqualityComparable<iterator_t<Base>> &&
                  EqualityComparable<iterator_t<iter_reference_t<iterator_t<Base>>range_reference_t<Base>>>;
       friend constexpr decltype(auto) iter_move(const iterator& i)
       noexcept(noexcept(ranges::iter_move(i.inner_))) {
           return ranges::iter_move(i.inner_);
```
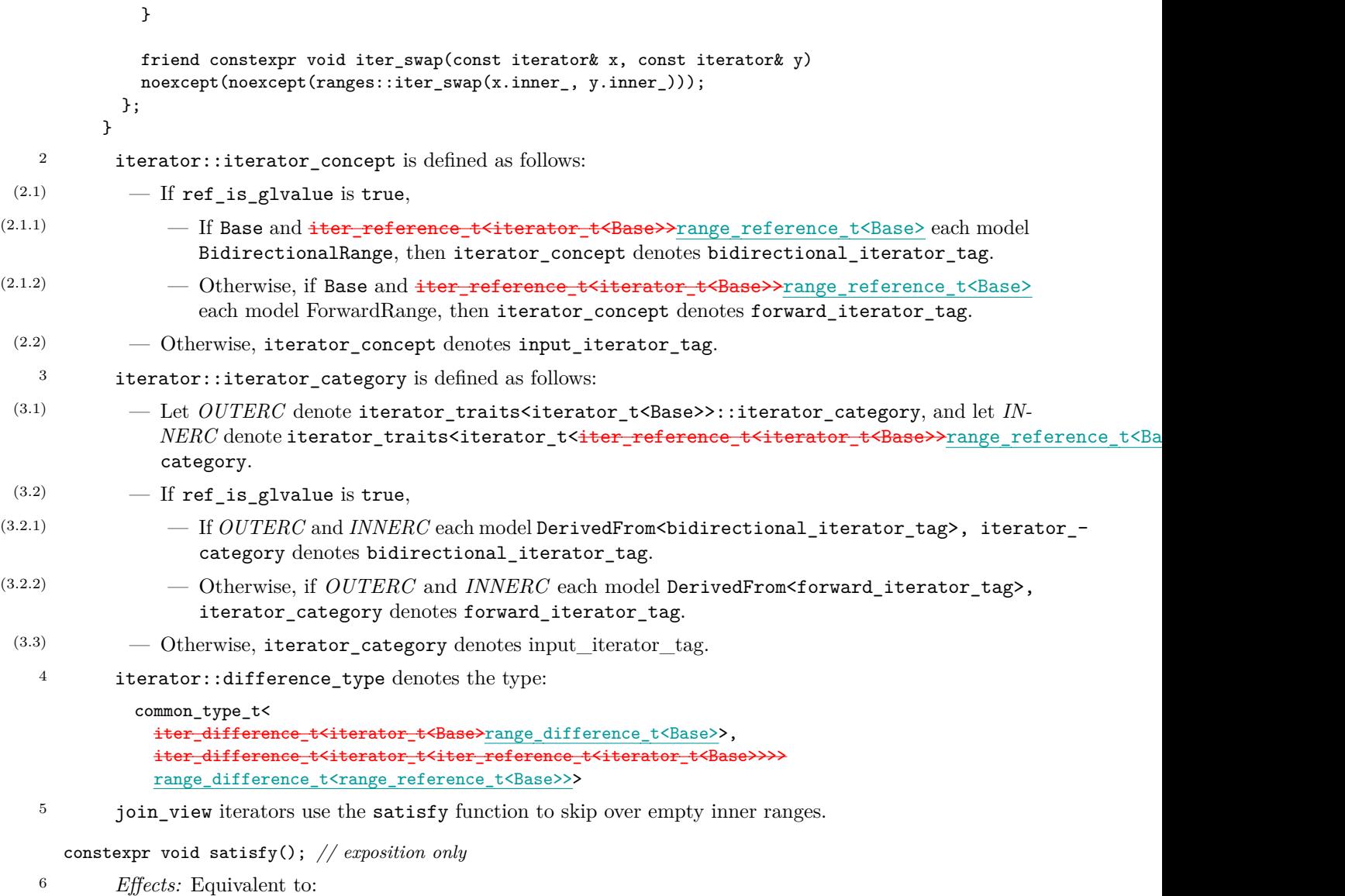

```
auto update_inner = [this](iter_reference_t<iterator_t<Base>>range_reference_t<Base> x) -> decltype(auto)
            if constexpr (ref_is_glvalue) // x is a reference
             return (x); // (x) is an lvalue
            else
             return (parent_->inner_ = view::all(x));
         };
          for (; outer_ != ranges::end(parent_->base_); ++outer_) {
            auto& inner = update_inner(*outer_);
            inner_ = ranges::begin(inner);
            if (inner_ != ranges::end(inner))
              return;
         }
          if constexpr (ref_is_glvalue)
            inner_ = iterator_t<<del>iter_reference_t<iterator_t<Base>></del>range_reference_t<Base>>();
  constexpr iterator(Parent& parent, iterator_t<V> outer)
7 Effects: Initializes outer_ with outer and parent_ with addressof(parent); then calls satisfy().
  constexpr iterator(iterator<!Const> i)
    requires Const &&
             ConvertibleTo<iterator_t<V>, iterator_t<Base>> &&
```

```
\S 23.7.11 21
```
ConvertibleTo<iterator\_t<InnerRng>,

```
iterator_t<iter_reference_t<iterator_t<Base>>range_reference_t<Base>>>;
8 Effects: Initializes outer_ with std::move(i.outer_), inner_ with std::move(i.inner_), and
        parent with i.parent.
   [...]
   constexpr iterator operator++(int)
    requires ref_is_glvalue && ForwardRange<Base> &&
             ForwardRange<iter_reference_t<iterator_t<Base>>range_reference_t<Base>>;
13 Effects: Equivalent to:
          auto tmp = *this;++*this;
          return tmp;
   constexpr iterator& operator--()
     requires ref_is_glvalue && BidirectionalRange<Base> &&
             BidirectionalRange<iter_reference_t<iterator_t<Base>>range_reference_t<Base>>;
14 Effects: Equivalent to:
          if (outer_ == ranges::end(parent_->base_))
            inner_ = ranges::end(*--outer_);
          while (inner_ == ranges::begin(*outer_))
           inner_ = ranges::end(*--outer_);--inner_;
          return *this;
   constexpr iterator operator--(int)
     requires ref_is_glvalue && BidirectionalRange<Base> &&
             BidirectionalRange<iter_reference_t<iterator_t<Base>>range_reference_t<Base>>;
15 Effects: Equivalent to:
          auto tmp = *this;--*this;
          return tmp;
   friend constexpr bool operator==(const iterator& x, const iterator& y)
     requires ref_is_glvalue && EqualityComparable<iterator_t<Base>> &&
             EqualityComparable<iterator_t<<del>iter_reference_t<iterator_t<Base>></del>range_reference_t<Base>>>;
16 Effects: Equivalent to: return x.outer_ == y.outer_ && x.inner_ == y.inner_;
   friend constexpr bool operator!=(const iterator& x, const iterator& y)
     requires ref_is_glvalue && EqualityComparable<iterator_t<Base>> &&
             EqualityComparable<iterator_t<<del>iter_reference_t<iterator_t<Base>></del>range_reference_t<Base>>>;
<sup>17</sup> Effects: Equivalent to: return !(x == y);[...]
   23.7.12 Split view [range.split]
   [Editor's note: The contents of 23.7.12 has been moved. The text is not coloured teal to help the snippets
   that have changed stand out from the sections that are copied verbatim. ]
   23.7.12.1 Overview [range.split.overview]
   [...]
   23.7.12.2 Class template split_view [range.split.view]
      namepsace std::ranges {
        // ...
        template<InputRange V, ForwardRange Pattern>
          requires View<V> && View<Pattern> &&
                   IndirectlyComparable<iterator_t<V>, iterator_t<Pattern>, ranges::equal_to> &&
                   (ForwardRange<V> || tiny-range <Pattern>)
        class split_view : public view_interface<split_view<V, Pattern>> {
```

```
private:
            // ...
          public:
            // ...
            template<InputRange R>
              requires Constructible<V, all_view<R>> &&
                          Constructible<Pattern, single_view<iter_value_t<iterator_t<R>><ra>range_value_t<R>>>>>>>>>
            constexpr split_view(R&& r, iter_value_t<iterator_t<R>>range_value_t<R> e);
            // ...
          };
          template<class R, class P>
          split_view(R&&, P&&) -> split_view<all_view<R>, all_view<P>>;
          template<InputRange R>
          split_view(R&&, iter_value_t<iterator_t<R>>range_value_t<R>)
            -> split_view<all_view<R>, single_view<<del>iter_value_t<iterator_t<R>>range_value_t<R>>>;</del>
       }
  [...]
   template<InputRange R>
     requires Constructible<V, all_view<R>> &&
                Constructible<Pattern, single_view<iter_value_t<iterator_t<R>>range_value_t<R>>>>>>>>
     constexpr split_view(R&& r, iter_value_t<iterator_t<R>>range_value_t<R> e);
3 Effects: Initializes base_ with view::all(std::forward<R>(r)) and pattern_ with single_view{
         std::move(e)}.
   23.7.12.3 Class template split_view::outer_iterator [range.split.outer]
       namespace std::ranges {
          template<class V, class Pattern>
          template<br/>bool Const>
          struct split_view<V, Pattern>::outer_iterator {
          private:
            // ...
          public:
            // ...
            using difference_type = \frac{1}{100} = \frac{1}{100} = \frac{1}{100} = \frac{1}{100} = \frac{1}{100} = \frac{1}{100} = \frac{1}{100} = \frac{1}{100} = \frac{1}{100} = \frac{1}{100} = \frac{1}{100} = \frac{1}{100} = \frac{1}{100} = \frac{1}{100} = \// ...
         \cdot}
   [...]
   23.7.12.4 Class template split_view::inner_iterator [range.split.inner]
     namespace std::ranges {
       template<class V, class Pattern>
       template<br/>bool Const>
       struct split_view<V, Pattern>::inner_iterator { // exposition only
       private:
          // ...
       public:
          // ...
         using value_type = \frac{1}{1} = \frac{1}{1} = \frac{1}{1} = \frac{1}{1} = \frac{1}{1} \frac{1}{1} \frac{1}{1} \frac{1}{1} \frac{1}{1} \frac{1}{1} \frac{1}{1} \frac{1}{1} \frac{1}{1} \frac{1}{1} \frac{1}{1} \frac{1}{1} \frac{1}{1} \frac{1}{1} \frac{1}{1} \frac{1using difference_type = iter_difference_t<iterator_t<Base>>range_difference_t<Base>;
         // ...
       };
     }
```
[...]

<span id="page-25-2"></span><span id="page-25-1"></span><span id="page-25-0"></span>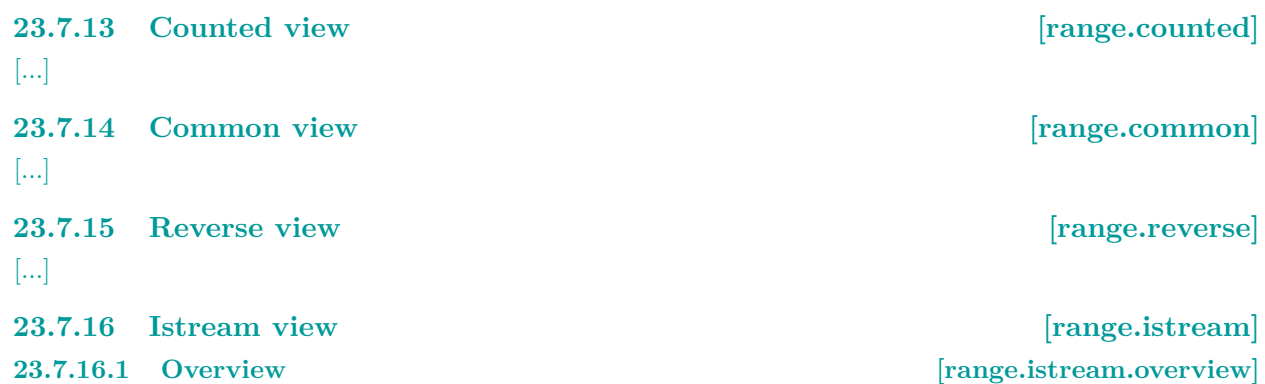

<span id="page-25-3"></span><sup>1</sup> basic\_istream\_view models an InputRange and reads (using operator>>) successive elements from the input stream for which it was constructed.

<sup>2</sup> If the iterator fails to read and store a value of T (fail() on the stream returns true), the iterator becomes equal to default\_sentinel. The default constructor for basic\_istream\_range will always yield iterators equal to default\_sentinel.

[*Example*:

```
auto ints = istringstream\{\nightharpoonup 0 1 2 3 4"};
copy(istream_view(ints), ostream_iterator<int>{cout, "-"});
// prints 0-1-2-3-4-
```

```
— end example]
```
[*Note*: Although there are similarities in usage between istream iterator and basic istream view, there are notable design differences and implementation differences between the two. Specifically, iterators to basic\_istream\_view do not model EqualityComparable, and so a default-constructed cannot be used to denote the past-the-end iterator. *— end note*]

```
23.7.16.2 Class template basic_istream_view [range.istream.view]
```

```
namespace std::ranges {
         template<class T, class U>
           concept stream-extractable = // exposition only
             requires(basic_istream<CharT, Traits>& is, T& t) {
                \{is \rightarrow t\} \rightarrow Same<\text{basic}_istream<CharT, Traits>>;
             \mathcal{L}:
  1 Let is be an object of type basic_istream<CharT, Traits> and t be an object of type T.
(1.1) - addressof(is) == addressof(is >> t).
           template<Movable Val, class CharT, class Traits>
             requires DefaultConstructible<Val> &&
              stream-extractable <CharT, Traits>
           class basic_istream_view : public view_interface<basic_istream_view<Val, CharT, Traits>> {
           public:
             basic_istream_view() = default;
             constexpr explicit basic_istream_view(basic_istream<CharT, Traits>& stream);
             constexpr auto begin();
             constexpr default_sentinel end() const noexcept;
           private:
            struct iterator ; // exposition only
             basic_istream<CharT, Traits>* stream_; // exposition only
             Val object_{}; // exposition only
          };
         }
```
constexpr explicit basic\_istream\_view(basic\_istream<CharT, Traits>& stream);

```
2 Effects: Initializes stream_ to addressof(stream).
```

```
constexpr auto begin();
3 Effects: Equivalent to:
          *stream >> object ;
         return iterator {*this};
  constexpr default_sentinel end() const noexcept;
4 Returns: default_sentinel.
  23.7.16.3 Class template basic_istream_view::iterator [range.istream.iterator]
      namespace std::ranges {
        template<class Val, class CharT, class Traits>
        class basic_istream_view<Val, CharT, Traits>::iterator { // exposition only
        public:
          using iterator_category = input_iterator_tag;
          using difference_type = ptrdiff_t;
          using value_type = Val;
          iterator() = default;
          constexpr explicit iterator (basic_istream_view& parent) noexcept;
          iterator\&\operatorname{operator++}();
          void operator++(int);
          Val& operator*() const;
          friend bool operator==(iterator x, default_sentinel);
          friend bool operator==(default_sentinel y, iterator x);
          friend bool operator!=(iterator x, default_sentinel y);
          friend bool operator!=(default_sentinel y, iterator x);
        private:
          basic_istream_view<Val, CharT, Traits>* parent_ = nullptr; // exposition only
        };
        template<Movable T, class CharT, class Traits>
        requires DefaultConstructible<Val> && stream-extractable <Val, CharT, Traits>
        basic_istream_view<T, CharT, Traits> istream_view(basic_istream<CharT, Traits>& s);
      \mathbf{r}constexpr explicit iterator (basic_istream_view& parent) noexcept;
1 Effects: Initializes parent_ with addressof(parent_).
  iterator\&\operatorname{operator++}();
2 Effects: Equivalent to:
         *parent_->stream >> parent_->object_;
         return *this;
  void operator++(int);
3 Effects: Equivalent to: ++*this;.
  Val& operator*() const;
4 Effects: Equivalent to: return parent_->value_;
  friend bool operator==(iterator x, default_sentinel);
5 Effects: Equivalent to: return !*x.parent_->stream_;
  friend bool operator==(default_sentinel y, iterator x);
6 Returns: x == y.
  friend bool operator!=(iterator x, default_sentinel y);
```

```
friend bool operator!=(default_sentinel y, iterator x);
7 Returns: \, \mathsf{I}(x == y).
```

```
template<Movable T, class CharT, class Traits>
 requires DefaultConstructible<Val> && stream-extractable <Val, CharT, Traits>
basic_istream_view<T, CharT, Traits> istream_view(basic_istream<CharT, Traits>& s);
```

```
8 Effects: Equivalent to: return basic istream view<T, CharT, Traits>;
```
### <span id="page-27-0"></span>**23.7.17 Elements view [range.elements]**

### **23.7.17.1 Overview [range.elements.overview]**

<sup>1</sup> elements view takes a View of *tuple-like* values and a size t, and produces a View with a value-type of the *N*th element of the adapted View's value-type.

[*Example*:

```
auto historical_figures = map{
 {"Lovelace"sv, 1815},
  {"Turing"sv, 1912},
  {"Babbage"sv, 1791},
  {"Hamilton"sv, 1936}
\lambda:
auto names = elements<0>{historical_figures};
for (auto&& name : names) {
  format("{} ", name); // prints Babbage Hamilton Lovelace Turing
\mathbf{R}auto birth_years = elements<1>{historical_figures};
for (auto&& born : birth_years) {
  format("{} ", born); // prints 1791 1936 1815 1912
}
```
- *end example*]
- <sup>2</sup> keys\_view is an alias for elements\_view<all\_view<R>, 0>, and is useful for extracting keys from associative containers.

[*Example*:

```
auto names = keys_view{historical_figures};
 for (auto&& name : names) {
   format("{} ", name); // prints Babbage Hamilton Lovelace Turing
 }
— end example]
```
<sup>3</sup> values\_view is an alias for elements\_view<all\_view<R>, 1>, and is useful for extracting values from associative containers.

```
[Example:
```

```
auto is even = [](const auto x) { return x % 2 == 0; };
 format("{} ", count_if(values_view{historical_figures}, is_even)); // prints 1936 1912
— end example]
```
### **23.7.17.2 Class template elements\_view [range.elements.view]**

```
namespace std::ranges {
  template<class T, size_t N>
    concept tuple-like = // exposition only
      requires { typename tuple_size<T>; } &&
      Same<tuple_size_v<T>, size_t>; &&
      0 < tuple size v<T> &&
      requires(T& t, const T& c) {
        typename tuple_element_t<T, tuple_size_v<T> - 1>;
        { get\langle N\rangle(t) } -> Same<tuple_element_t<T, 0>&>;
        { get<N>(c) } -> Same<tuple_element_t<const T, 0>&>;
```
### };

<sup>1</sup> Calls to get are looked up by argument-dependent lookup only, and ignore non-ADL lookup.

[Editor's note: *tuple-like* is in need of a lot of work.]

```
template<InputRange R, size_t N>
          requires View<R> && tuple-like <range_value_t<R>, N> &&
            tuple-like<remove_reference_t<range_reference_t<R>>, N>
        class elements_view : public view_interface<elements_view<R, N>> {
        public:
          elements_view() = default;
          constexpr explicit elements_view(R base);
          constexpr R base() const noexcept;
          constexpr auto begin() requires (!simple-view<const R>);
          constexpr auto begin() const requires simple-view <const R>;
          constexpr auto end() requires (!simple-view<const R>);
          constexpr auto end() const requires simple-view<const R>;
          constexpr auto size() requires (SizedRange<R> && !simple-view<const R>);
          constexpr auto size() const
           requires (SizedRange<const R> && simple-view <const R>);
        private:
          template<bool> struct iterator ; // exposition only
          template<bool> struct sentinel ; // exposition only
          R base_{}; // exposition only
        };
      }
  constexpr explicit elements_view(R base);
2 Effects: Initializes base_ with base.
  constexpr R base() const noexcept;
3 Effects: Equivalent to: return base_;
  constexpr auto begin() requires (!simple-view<const R>);
  constexpr auto begin() const requires simple-view <const R>;
4 Effects: Equivalent to: return iterator <is_const_v<decltype(*this)>>(*this, begin(base_-
       ));
  constexpr auto end() requires (!simple-view<const R>);
  constexpr auto end() const requires simple-view <const R>;
5 Effects: Equivalent to: return @sentinel@<is const v<decltype(*this)>>(*this, end(base -
       )constexpr auto size() requires (SizedRange<R> && ! simple-view<const R>);
  constexpr auto size() const
    requires (SizedRange<const R> && simple-view <const R>);
6 Effects: Equivalent to: return size(base);
  23.7.17.3 Class template elements_view::iterator [range.elements_view.iterator]
    namespace std::ranges {
      template<class R, size_t N>
      template<br/>bool Const>
      class elements_view<R, N>::iterator { // exposition only
```

```
using parent_t = conditional_t<Const, const elements_view, elements_view>; // exposition only using base_t = conditional_t<Const, const R, R>; // exposition only
using base_t = conditional_t<Const, const R, R>; // exposition on<br>friend iterator<!Const>; // exposition only
friend iterator<!Const>;
friend sentinel <Const>; // exposition only
```

```
parent_t * parent_t = nullptr; // exposition only
      iterator_t<base_t > current_; // exposition only
   public:
      using iterator_category = iterator_category_t<iterator_t<br/>base>>;
      using value_type = remove_cvref_t<tuple_element_t<N, range_value_t<base_t >>>;
      using difference_type = range_difference_t<base_t >;
      iterator () = default;
      constexpr explicit iterator (parent_t & parent, iterator_t<base_t > current);
      constexpr explicit iterator (iterator <!Const> i)
       requires Const && ConvertibleTo<iterator_t<R>, iterator_t<br/>konse_t>>;
      constexpr iterator_t<br/>base_t> base() const noexcept;
      constexpr decltype(auto) operator*() const;
      constexpr iterator & operator++();
      constexpr void operator++(int) requires (!ForwardRange<br/>base t>;
      constexpr iterator operator++(int) requires (ForwardRange<base_t >;
      constexpr iterator & operator--() requires BidirectionalRange<br/>base_t>;
      constexpr iterator operator--() requires BidirectionalRange<base_t >;
      constexpr iterator operator+=() requires RandomAccessRange<base_t >;
      constexpr iterator operator-=() requires RandomAccessRange<base_t >;
      constexpr decltype(auto) operator[](difference_type n) requires RandomAccessRange<base_t >;
      constexpr bool operator==(const iterator & x, const iterator & y)
       requires EqualityComparable<base_t >;
      constexpr bool operator!=(const iterator & x, const iterator & y)
       requires EqualityComparable<base_t >;
      constexpr bool operator<(const iterator& x, const iterator& y)
       requires RandomAccessRange<base_t >;
      constexpr bool operator>(const iterator& x, const iterator& y)
       requires RandomAccessRange<base_t >;
      constexpr bool operator <= (const iterator & y, const iterator & y)
       requires RandomAccessRange<base_t >;
      constexpr bool operator>=(const iterator& x, const iterator& y)
       requires RandomAccessRange<base_t >;
      constexpr iterator operator+(const iterator& x, difference_type y)
       requires RandomAccessRange<base_t >;
      constexpr iterator operator+(difference_type x, const iterator & y)
       requires RandomAccessRange<base_t >;
      constexpr iterator operator-(const iterator & x, difference_type y)
       requires RandomAccessRange<base_t >;
      constexpr difference_type operator-(const iterator & x, iterator y)
       requires RandomAccessRange<base_t >;
   \}:
 }
constexpr explicit iterator (parent_t & parent, iterator_t<base_t > current);
```

```
1 Effects: Initializes parent_ with addressof(parent) and current_ with current.
```

```
constexpr explicit iterator (iterator <!Const> i)
```

```
requires Const && ConvertibleTo<iterator_t<R>, iterator_t<br/>base_t>>;
```

```
2 Effects: Initializes parent_ with i.parent_ and current_ with i.current_.
```

```
constexpr iterator_t<br/>base_t> base() const noexcept;
```

```
3 Effects: Equivalent to: return current;
```

```
constexpr decltype(auto) operator*() const;
```

```
4 Effects: Equivalent to: return std::get<N>(*current_);
```

```
constexpr iterator & operator++();
5 Effects: Equivalent to:
          ++current_;
          return *this;
   constexpr void operator++(int) requires (!ForwardRange<br/>base t>;
6 Effects: Equivalent to: ++current_;
   constexpr iterator operator++(int) requires (ForwardRange<base_t >;
7 Effects: Equivalent to:
          auto temp = *this;
          ++current_;
          return temp;
   constexpr iterator & operator--() requires BidirectionalRange<br/>base_t>;
8 Effects: Equivalent to:
          --current_;
          return *this;
   constexpr iterator operator--() requires BidirectionalRange<base_t >;
9 Effects: Equivalent to:
          auto temp = *this;
          --current_;
          return temp;
   constexpr iterator operator+=() requires RandomAccessRange<base_t >;
10 Effects: Equivalent to: current_ += n; return *this;
   constexpr iterator operator-=() requires RandomAccessRange<br/>base t>;
11 Effects: Equivalent to: current_ -= n; return *this;
   constexpr decltype(auto) operator[](difference_type n) requires RandomAccessRange<br/>base_t>;
12 Effects: Equivalent to: return *(current + n);
   constexpr bool operator==(const iterator & x, const iterator & y)
     requires EqualityComparable<base_t >;
13 Effects: Equivalent to: return x.current_ == y.current_;
   constexpr bool operator!=(const iterator & x, const iterator & y)
     requires EqualityComparable<base_t >;
14 Effects: Equivalent to: return !(x == y);
   constexpr bool operator<(const iterator& x, const iterator& y)
     requires RandomAccessRange<base_t >;
15 Effects: Equivalent to: return x.current_ < y.current_;
   constexpr bool operator>(const iterator& x, const iterator& y)
     requires RandomAccessRange<base_t >;
16 Effects: Equivalent to: return y < x;
   constexpr bool operator <= (const iterator & x, const iterator & y)
     requires RandomAccessRange<base_t >;
<sup>17</sup> Effects: Equivalent to: return !(y < x);constexpr bool operator>=(const iterator& x, const iterator& y)
     requires RandomAccessRange<base_t >;
18 Effects: Equivalent to: return !(x < y);
```

```
constexpr iterator operator+(const iterator& x, difference_type y)
     requires RandomAccessRange<base_t >;
19 Effects: Equivalent to: return iterator {x} += y;
   constexpr iterator operator+(difference_type x, const iterator & y)
     requires RandomAccessRange<base_t >;
20 Effects: Equivalent to: return y + x;
   constexpr iterator operator-(const iterator & x, difference_type y)
     requires RandomAccessRange<base_t >;
21 Effects: Equivalent to: return x + -y;
   constexpr difference_type operator-(const iterator & x, iterator y)
     requires RandomAccessRange<base_t >;
22 Effects: Equivalent to: return x.current_ - y.current_;
   23.7.17.4 Class template elements_view::sentinel [range.elements_view.sentinel]
       namespace std::ranges {
         template<class R, size_t N>
         template<br/>bool Const>
         class elements_view<R, N>::sentinel { // exposition only
         private:
           using base_t = conditional_t<Const, const R, R>; // exposition only
           sentinel_t<base_t > end_{}; // exposition only
           friend sentinel <!Const>; // exposition only
         public:
           sentinel () = default;
           constexpr explicit sentinel (sentinel <base t> end);
           constexpr explicit sentinel (sentinel <!Const> i)
             requires Const && ConvertibleTo<sentinel_t<R>, sentinel_t<const R>>;
           constexpr sentinel_t<br/>base_t> base() const;
           constexpr friend bool operator==(const iterator <Const>& x, const sentinel & y);
           constexpr friend bool operator==(const sentinel & x, const iterator <Const>& y);
           constexpr friend bool operator!=(const iterator <Const>& x, const sentinel & y);
           constexpr friend bool operator!=(const sentinel & x, const iterator <Const>& y);
           constexpr friend range_difference_t<base_t >
             operator-(const iterator <Const>& x, const sentinel & y)
               requires SizedSentinel<sentinel_t<br/>base_t, base_t>>;
           constexpr friend range_difference_t<base_t >
             operator-(const sentinel & x, const iterator <Const>& y)
               requires SizedSentinel<sentinel_t<br/>base t, base t>>;
         };
       }
   constexpr explicit sentinel (sentinel <base_t > end);
1 Effects: Initializes end_ with end.
   constexpr explicit sentinel (sentinel <!Const> i)
     requires Const && ConvertibleTo<sentinel_t<R>, sentinel_t<const R>>;
         2 Effects: Initializes end_ with i.end_.
   constexpr sentinel_t<br/>base_t> base() const;
3 Effects: Equivalent to: return base_;
   constexpr friend bool operator==(const iterator <Const>& x, const sentinel & y);
4 Effects: Equivalent to: return x.current_ == y.end_;
```
# constexpr friend bool operator==(const *sentinel* & x, const *iterator* <Const>& y);

```
5 Effects: Equivalent to: return y == x;
```
constexpr friend bool operator!=(const *iterator* <Const>& x, const *sentinel* & y); constexpr friend bool operator!=(const *sentinel* & y, const *iterator* <Const> & x);

```
6 E\text{ffects: } \text{Equivalent to: } \text{return } \left( \text{x == y} \right);
```

```
constexpr friend range_difference_t<base_t >
 operator-(const iterator <Const>& x, const sentinel & y)
   requires SizedSentinel<sentinel t<base t, base t>>;
```

```
7 Effects: Equivalent to: return x.current_ - y.end_;
```

```
constexpr friend range_difference_t<base_t >
 operator-(const sentinel & x, const iterator <Const>& y)
   requires SizedSentinel<sentinel_t<base_t , base_t >>;
```
8 *Effects:* Equivalent to: return  $-(y - x)$ ;

### **23.7.17.5 view::elements [range.elements.adaptor]**

The name view::elements<N> denotes a range adaptor object (**??**). For some subexpression E and constant expression N, the expression view::elements<N>(E) is expression-equivalent to elements\_view<decltype((E)),  $N>F$ .

### **23.7.17.6 view::keys [range.keys.adaptor]**

The name view::keys denotes a range adaptor object (**??**). For some subexpression E, the expression view::keys(E) is expression-equivalent to elements\_view<decltype((E)), 0>E.

## **23.7.17.7 view::values [range.values.adaptor]**

The name view::values denotes a range adaptor object (**??**). For some subexpression E, the expression view::keys(E) is expression-equivalent to elements\_view<decltype((E)), 1>E.

# <span id="page-33-0"></span>**24 Algorithms library [algorithms]**

### <span id="page-33-1"></span>**24.1 General and <b>a** [algorithms.general]

```
[...]
```
## <span id="page-33-2"></span>**24.2 Header <algorithm> synopsis [algorthim.syn]**

[Editor's note: All changes in this chapter are to accommodate the new associated range types introduced in this document.

```
namespace std {
  // ...
  namespace ranges {
    // ...
    template<InputRange R, class T, class Proj = identity>
      requires IndirectRelation<ranges::equal_to, projected<iterator_t<R>, Proj>, const T*>
      constexpr iter_difference_t<iterator_t<R>>range_difference_t<R>
        count(R&& r, const T& value, Proj proj = \{\});
    // ...
    template<InputRange R, class Proj = identity,
             IndirectUnaryPredicate<projected<iterator_t<R>, Proj>> Pred>
      constexpr iter_difference_t<iterator_t<R>>range_difference_t<R>
        count_if(R&& r, Pred pred, Proj proj = \{});
  }
  // ...
  namespace ranges {
    // ...
    template<ForwardRange R, class T, class Pred = ranges::equal_to,
             class Proj = identity>
      requires IndirectlyComparable<iterator_t<R>, const T*, Pred, Proj>
      constexpr safe_subrange_t<R>
        search_n(R&& r, iter_difference_t<iterator_t<R>>range_difference_t<R> count,
                 const T& value, Pred pred = \{\}, Proj proj = \{\});
  }
  // ...
  namespace ranges {
    // ...
    template<InputRange R, WeaklyIncrementable O, class Proj = identity,
             IndirectRelation<projected<iterator_t<R>, Proj>> C = ranges::equal_to>
      requires IndirectlyCopyable<iterator_t<R>, O> &&
               (ForwardIterator<iterator_t<R>> ||
                 (InputIterator<O> && Same<<del>iter_value_t<iterator_t<R>>cange_value_t<R>, iter_value_t<O>>) ||</del>
                IndirectlyCopyableStorable<iterator t<R>, 0>)
      constexpr unique copy result<safe iterator t<R>, 0>
        unique_copy(R&& r, O result, C comp = {}, Proj proj = {});
  }
  // ...
  namespace ranges {
    // ...
    template<InputRange R, WeaklyIncrementable O, class Gen>
      requires (ForwardRange<R> || RandomAccessIterator<O>) &&
               IndirectlyCopyable<iterator_t<R>, O> &&
               UniformRandomBitGenerator<remove_reference_t<Gen>>
    sample_result<I, 0>
    sample(R&& r, 0 out, iter difference t<iterator t<R>>range difference t<R> n, Gen&& g);
  }
  // ...
  namespace ranges {
    // ...
    template<ForwardRange R>
```

```
requires Permutable<iterator_t<R>>
       constexpr safe_subrange_t<R> shift_left(R&& r, iter_difference_t<iterator_t<R>>range_difference_t<R> n);
     }
     // ...
     namespace ranges {
       // ...
       template<ForwardRange R>
         requires Permutable<iterator t<R>>
       constexpr safe_subrange_t<Rng> shift_right(R&& r, iter_difference_t<iterator_t<R>>range_difference_t<R>> n
     }
     // ...
     namespace ranges {
       // ...
       template<InputRange R, class Proj = identity,
                IndirectStrictWeakOrder<projected<iterator_t<R>, Proj>> Comp = ranges::less>
       requires IndirectlyCopyableStorable<iterator_t<R>, iter_value_t<iterator_t<R>>*>
       constexpr iter_value_t<iterator_t<R>>range_value_t<R>
         min(R\&&r, Comp comp = \{\}, Proj proj = \{\});
     }
     // ...
     namespace ranges {
       // ...
       template<InputRange R, class Proj = identity,
                IndirectStrictWeakOrder<projected<iterator_t<R>, Proj>> Comp = ranges::less>
       requires IndirectlyCopyableStorable<iterator_t<R>, \frac{1}{1} iter_value_t<R>>x=t<R>>range_value_t<R>*>
       constexpr iter_value_t<iterator_t<R>>range_value_t<R>
         max(R\&& r, Comp comp = \{\}, Proj proj = \{\});
     }
     // ...
     namespace ranges {
       // ...
       template<InputRange R, class Proj = identity,
                IndirectStrictWeakOrder<projected<iterator_t<R>, Proj>> Comp = ranges::less>
       requires IndirectlyCopyableStorable<iterator_t<R>, iter_value_t<<rr/>R>>range_value_t<R>*>>>*>
       constexpr minmax_result<iter_value_t<iterator_t<R>>range_value_t<R>>
         minmax(R&& r, Comp comp = {}, Proj proj = {});
     }
     // ...
   \mathbf{r}24.3 Count and Count alg.count
 namespace ranges {
   // ...
   template<InputRange R, class T, class Proj = identity>
     requires IndirectRelation<ranges::equal_to, projected<iterator_t<R>, Proj>, const T*>
     constexpr iter_difference_t<iterator_t<R>>range_difference_t<R>
       count(R&& r, const T& value, Proj proj = {});
   // ...
   template<InputRange R, class Proj = identity,
     IndirectUnaryPredicate<projected<iterator_t<R>, Proj>> Pred>
   constexpr iter_difference_t<iterator_t<R>>range_differnece_t<R>
     count_if(R&& r, Pred pred, Proj proj = \{\});
24.4 Search [alg.search]
  // ...
 namespace ranges {
   template<ForwardRange R, class T, class Pred = ranges::equal_to,
```

```
search_n(R&& r, iter_difference_t<iterator_t<R>>range_difference_t<R> count,
         const T& value, Pred pred = \{\}, Proj proj = \{\});
```
class Proj = identity>

constexpr safe\_subrange\_t<R>

requires IndirectlyComparable<iterator\_t<R>, const T\*, Pred, Proj>

<span id="page-34-1"></span><span id="page-34-0"></span>}

### }

### <span id="page-35-0"></span>**24.5** Unique copy **and Copy [alg.unique\_copy]**

```
namespace ranges {
    // ...
    template<InputRange R, WeaklyIncrementable O, class Proj = identity,
             IndirectRelation<projected<iterator_t<R>, Proj>> C = ranges::equal_to>
      requires IndirectlyCopyable<iterator_t<R>, O> &&
               (ForwardIterator<iterator_t<R>> ||
                 (InputIterator<0>&& Same<<del>iter_value_t<iterator_t<R>>range_value_t<R>, iter_value_t<0>>)</sub> ||</del>
                IndirectlyCopyableStorable<iterator_t<R>, O>)
      constexpr unique_copy_result<safe_iterator_t<R>, 0>
        unique_copy(R&& r, 0 result, C comp = \{\}, Proj proj = \{\});
 }
[...]
```
### <span id="page-35-1"></span>**24.6 Sample [alg.random.sample]**

```
// ...
namespace ranges {
  // ...
  template<InputRange R, WeaklyIncrementable O, class Gen>
   requires (ForwardRange<R> || RandomAccessIterator<O>) &&
             IndirectlyCopyable<iterator t<R>, 0> &&
             UniformRandomBitGenerator<remove_reference_t<Gen>>
    sample_result<I, O>
 sample(R&& r, 0 out, iter_difference_t<iterator_t<R>>range_difference_t<R> n, Gen&& g);
}
```

```
[...]
```
### <span id="page-35-2"></span>**24.7 Shift [alg.shift]**

```
// ...
namespace ranges {
 // ...
 template<ForwardRange R>
   requires Permutable<iterator_t<R>>
  constexpr safe_subrange_t<R> shift_left(R&& r, iter_difference_t<iterator_t<R>>range_difference_t<R> n);
}
[...]
// ...
namespace ranges {
  // ...
  template<ForwardRange R>
   requires Permutable<iterator_t<R>>
  constexpr safe_subrange_t<Rng> shift_right(R&& r, iter_difference_t<iterator_t<R>>range_difference_t<R> n);
}
```
[...]

### <span id="page-35-3"></span>**24.8 Minimum and maximum contract to the contract of the state of the contract of the contract of the contract of the contract of the contract of the contract of the contract of the contract of the contract of the contrac**

```
namespace ranges {
    // ...
    template<InputRange R, class Proj = identity,
             IndirectStrictWeakOrder<projected<iterator_t<R>, Proj>> Comp = ranges::less>
   requires IndirectlyCopyableStorable<iterator_t<R>, iter_value_t<iterator_t<R>>*>
   constexpr iter_value_t<iterator_t<R>>range_value_t<R>
      min(R\&& r, Comp comp = \{\}, Proj proj = \{\});
 }
[...]
```

```
// ...
  namespace ranges {
    // ...
    template<InputRange R, class Proj = identity,
                IndirectStrictWeakOrder<projected<iterator_t<R>, Proj>> Comp = ranges::less>
    requires IndirectlyCopyableStorable<iterator_t<R><iter_value_t<terator_t<R>>range_value_t<R>*>
    constexpr iter_value_t<iterator_t<R>>range_value_t<R>
       max(R\&& r, Comp comp = \{\}, Prop prop = \{\});
  }
[...]
  // ...
  namespace ranges {
    // ...
    template<InputRange R, class Proj = identity,
                IndirectStrictWeakOrder<projected<iterator_t<R>, Proj>> Comp = ranges::less>
    requires IndirectlyCopyableStorable<iterator_t<R>, \frac{1}{1} iter_value_t<R>>\frac{1}{1} (<R>>\frac{1}{1} ) and \frac{1}{1} (<R> \frac{1}{1} ) and \frac{1}{1} (<R> \frac{1}{1} ) and \frac{1}{1} (<R> \frac{1}{1} ) and \frac{1}{1} (xR) \frac{1}{constexpr minmax_result<iter_value_t<iterator_t<R>>range_value_t<R>>>>>>>
       minmax(R&& r, Comp comp = {}, Proj proj = {});
  }
[...]
```